# **INTEGRACIÓN POR FRACCIONES PARCIALES**

$$
\frac{3}{x+2} + \frac{4}{x-3} = \frac{3x-9+4x+8}{x^2-x-6} = \frac{7x-1}{x^2-x-6}
$$

Hay ocasiones donde es necesario invertir el proceso. Para ver cómo funciona en general el método de fracciones parciales, trabajaremos sobre una función racional.

$$
f(x) = \frac{p(x)}{Q(x)}
$$
 Donde  $p(x)$   $\land$   $Q(x)$  son polinomios

Las fracciones parciales se utilizan para ayudar a descomponer expresiones racionales y obtener sumas de expresiones más simples.

Es posible expresar *f* como una suma de fracciones más sencilla, siempre que el grado de *P* sea menor que el grado de Q. Esa función racional se llama propia.

#### **CASO 1**

Todos los factores de *Q(x)* son lineales y ninguno se repite. En este caso se escribe

$$
\frac{p(x)}{Q(x)} = \frac{A_1}{a_1x + b_1} + \frac{A_2}{a_2x + b_2} + \dots + \frac{A_n}{a_nx + b_n}
$$

Donde  $A_1, A_2, \ldots, A_n$  son constantes a determinar

**Ejemplo 1:** Determinar la descomposición en fracciones parciales de:

 $x^2 - x - 6$  $7x-1$ 

1. Factorizar el denominador

 $x^2 - x - 6 = (x + 2)(x - 3)$ 

2. Colocar cada factor obtenido de la siguiente forma

$$
\frac{7x-1}{x^2-x-6} = \frac{7x-1}{(x+2)(x-3)} = \frac{A}{x+2} + \frac{B}{x-3}
$$

Esta ecuación es válida para todo valor de *x* excepto  $x = -2 \land x = 3$ 

3. Obtener el mínimo común denominador (MCD), multiplicarlo a ambos lados de la igualdad y simplificar.

 $7x-1 = A(x-3)+B(x+2)$  Ecuación (1)

Esta ecuación es válida para todos los valores de *x*

4. Sustituir los valores de x encontrados anteriormente *x* = −2 ∧ *x* = 3 en la ecuación (1).  $Con x = -2$  $7x-1 = A(x-3)+B(x+2)$  $7(-2) - 1 = A(-2 - 3) + B(-2 + 2)$  $-14 - 1 = A(-5) + B(0)$  $3 = A$  $-15 = -5A$ 

Profesor: Jaime H. Ramírez Rios **Pagina 1** 

Con 
$$
x = 3
$$
  
\n $7x-1 = A(x-3) + B(x+2)$   
\n $7(3)-1 = A(3-3) + B(3+2)$   
\n $20 = 5B \Rightarrow B = 4$   
\nRespuesta: 
$$
\frac{7x-1}{x^2 - x - 6} = \frac{3}{x+2} + \frac{4}{x-3}
$$

**Ejemplo 2**. 
$$
\frac{4x^2 + 13x - 9}{x^3 + 2x^2 - 3x}
$$

1. Factorizar el denominador

$$
x3 + 2x2 - 3x = x(x2 + 2x - 3) = x(x + 3)(x - 1)
$$

2. Colocar cada factor obtenido de la siguiente forma

$$
\frac{4x^2 + 13x - 9}{x^3 + 2x^2 - 3x} = \frac{A}{x} + \frac{B}{x+3} + \frac{C}{x-1}
$$

Esta ecuación es válida para todo valor de *x* excepto  $x = 0, x = -3 \land x = 1$ 

3. Obtener el mínimo común denominador (MCD), multiplicarlo a ambos lados de la igualdad y simplificar.

 $4x^2 + 13x - 9 = A(x+3)(x-1) + B(x)(x-1) + C(x)(x+3)$  Ecuación (1) Esta ecuación es válida para todos los valores de *x*

4. Sustituir los valores de x encontrados anteriormente  $x = 0, x = -3 \land x = 1$  en la ecuación (1). Con  $x = 0$  $4x^2 + 13x - 9 = A(x+3)(x-1) + B(x)(x-1) + C(x)(x+3)$  $A(0)^2 + 13(0) - 9 = A(0 + 3)(0 - 1) + B(0)(0 - 1) + C(0)(0 + 3)$  $-9 = -3A \Rightarrow A03$ 

Con  $x = -3$  $4x^2 + 13x - 9 = A(x+3)(x-1) + B(x)(x-1) + C(x)(x+3)$  $A(-3)^2 + 13(-3) - 9 = A(-3+3)(-3-1) + B(-3)(-3-1) + C(-3)(-3+3)$  $-12 = 12B \Rightarrow B = -1$ 

Con 
$$
\mathbf{x} = \mathbf{1}
$$
  
\n $4x^2 + 13x - 9 = A(x+3)(x-1) + B(x)(x-1) + C(x)(x+3)$   
\n $4(1)^2 + 13(1) - 9 = A(1+3)(1-1) + B(1)(1-1) + C(1)(1+3)$   
\n $8 = 4C$   
\n $2 = C$   
\nRespuesta: 
$$
\frac{4x^2 + 13x - 9}{x^3 + 2x^2 - 3x} = \frac{3}{x} - \frac{1}{x+3} + \frac{2}{x-1}
$$

Este método se aplica **únicamente** cuando los términos son lineales y no repetidos.

Profesor: Jaime H. Ramírez Rios **Pagina 2** 

### **CASO 2**

Todos los factores de  $Q(x)$  son lineales y algunos se repiten. Se tiene  $(ax+b)^n$  como factor  $Q(x)$ , entonces se dice que *ax* + *b* es un factor *n*-múltiple de *Q(x),* y a este factor le corresponderá la suma de *n* fracciones parciales. En este caso se escribe

$$
\frac{p(x)}{Q(x)} = \frac{A_1}{a_1x + b_1} + \frac{A_2}{(a_2x + b_2)^2} + \dots + \frac{A_n}{(a_nx + b_n)^n}
$$

Ejemplo. Determinar la descomposición en fracciones parciales de:  $\frac{x^2 + 16x}{x(x-3)^2}$ 2 3  $10x - 36$ −  $+10x$ *xx*  $x^2 + 10x$ 

Como el denominador ya esta factorizado, entonces se coloca primero el término lineal x, luego el término repetido elevado a la 1 y por último el término repetido elevado al cuadrado, así:

$$
\frac{x^2 + 10x - 36}{x(x-3)^2} = \frac{A}{x} + \frac{B}{x-3} + \frac{C}{(x-3)^2}
$$

Operar el (MCD), multiplicarlo a ambos lados de la igualdad y simplificar.

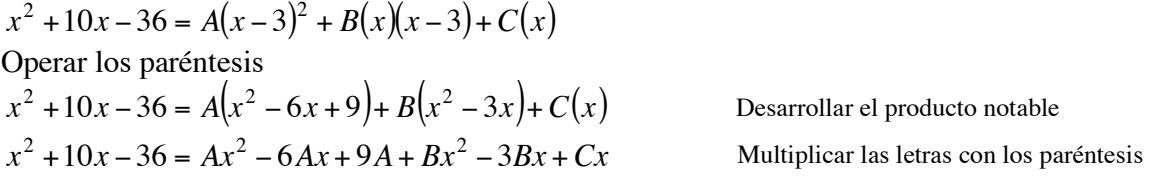

Armar el sistema de ecuaciones

$$
1 = A + B
$$
  

$$
10 = -6A - 3B + C
$$
  

$$
-36 = 9A
$$

Se obtiene un sistema de tres ecuaciones con tres incógnitas. De la última ecuación podemos obtener el valor de *A*

$$
9A = -36 \qquad \qquad A = -4
$$

Al sustituir este valor en la primera ecuación obtenemos el valor de *B*  $-4 + B = 1$   $B = 5$ 

Sustituyendo los valores de *A* y *B* en la segunda ecuación obtenemos el valor de *C*  $-6A - 3B + C = 10$ 

> 3 1

 $C = 1$  $24 - 15 + C = 10$ 2  $10x - 36$  $+10x$  $x^2 + 10x$ 

$$
\text{Response} = \frac{x^2 + 10x - 36}{x(x-3)^2} = \frac{-4}{x} + \frac{5}{x-3} + \frac{1}{(x-3)^2}
$$

## **CASO 3**

Todos los factores de  $Q(x)$  son lineales y cuadráticos y ninguno se repite. Al factor cuadrático  $ax^2 + bx + c$  del denominador le corresponde la fracción parcial de la forma:

Profesor: Jaime H. Ramírez Rios **Pagina 3** 

$$
\frac{Ax + B}{ax^2 + bx + c}
$$

Ejemplo. Determinar la descomposición en fracciones parciales de:  $\frac{x^2 - x - 5}{x^3 + x^2 - 2}$  $3 \times 2$ 2  $+x^2$  –  $-x$  $x^3 + x$  $x^2 - x$ 

Se realiza división sintética en el denominador. El segundo término es irreductible y no se repite. Por eso es caso 3.

$$
\frac{x^2 - x - 5}{(x - 1)(x^2 + 2x + 2)} = \frac{A}{x - 1} + \frac{Bx + C}{x^2 + 2x + 2}
$$

Operar el (MCD), multiplicarlo a ambos lados de la igualdad y simplificar.

$$
x^{2} - x - 5 = A(x^{2} + 2x + 2) + (Bx + C)(x - 1)
$$

Operar los paréntesis  $x^{2}$  – *x* – 5 =  $Ax^{2}$  + 2 $Ax$  + 2 $A$  +  $Bx^{2}$  –  $Bx$  +  $Cx$  –  $C$ 

Armar el sistema de ecuaciones

 $2A - C$  $-1 = 2A - B + C$  $=$   $A+B$  $-5 = 2A -$ 1

Se obtienen los valores de las constantes

 $A = -1$ 

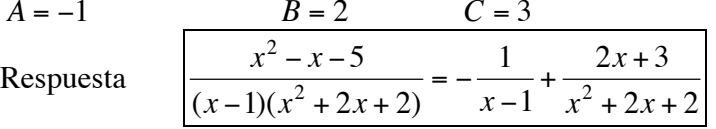

#### **CASO 4**

Todos los factores de  $Q(x)$  son lineales y cuadráticos y algunos se repiten. Si  $ax^2 + bx + c$  es un factor cuadrático de multiplicidad *n* de  $Q(x)$  entonces el factor  $(ax^2 + bx + c)^n$  le corresponde la suma de las siguientes *n* fracciones parciales:

$$
\frac{A_1x + B_1}{ax^2 + bx + c} + \frac{A_2x + B_2}{(ax^2 + bx + c)^2} + \dots + \frac{A_nx + B_n}{(ax^2 + bx + c)^n}
$$

Ejemplo. Determinar la descomposición en fracciones parciales de:  $\frac{3x-12x-12}{x(x^2-3x-2)^2}$ 4  $12x^3$   $4x^2$  $(x^2 - 3x - 2)$  $3x^4 - 12x^3 - 4x^2 + 11x + 4$  $-3x -12x^3 - 4x^2 + 11x +$  $x(x^2-3x)$  $x^4 - 12x^3 - 4x^2 + 11x$ 

Como el denominador ya está factorizado, entonces se escribe

$$
\frac{3x^4 - 12x^3 - 4x^2 + 11x + 4}{x(x^2 - 3x - 2)^2} = \frac{A}{x} + \frac{Bx + C}{x^2 - 3x - 2} + \frac{Dx + E}{(x^2 - 3x - 2)^2}
$$

Operar el (MCD), multiplicarlo a ambos lados de la igualdad y simplificar.  $3x^4 - 12x^3 - 4x^2 + 11x + 4 = A(x^2 + 2x + 2)^2 + (Bx + C)(x)(x^2 + 2x + 2) + (Dx + E)(x)$ Al operar los paréntesis y resolviendo el sistema de ecuaciones se obtienen los valores de las constantes

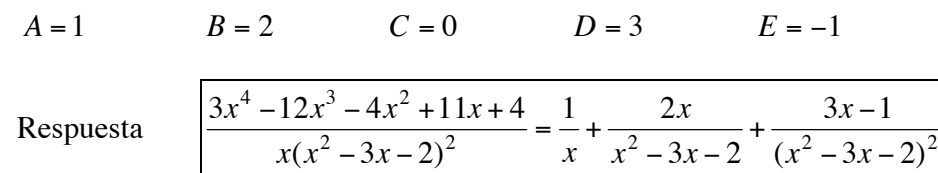

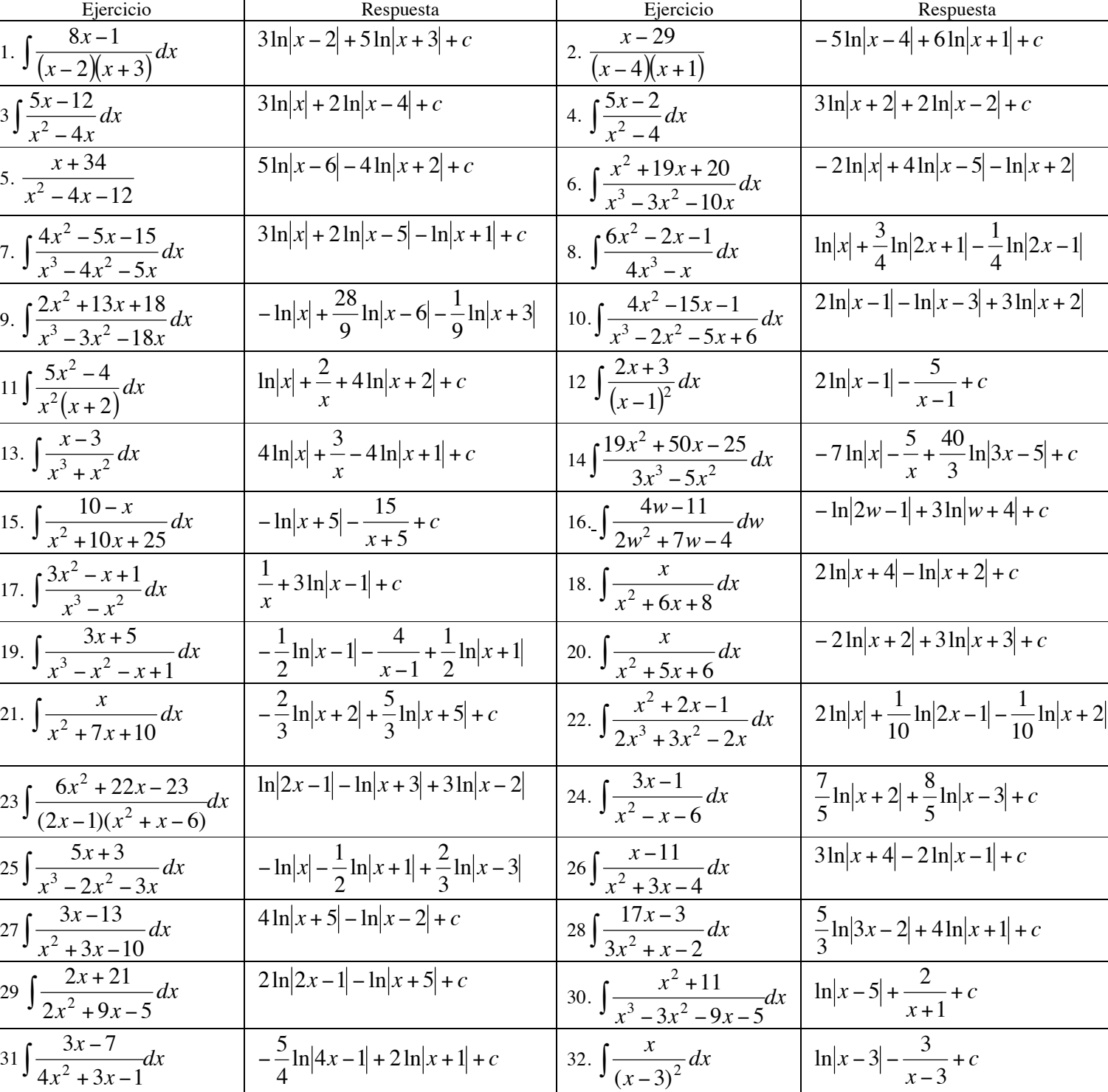

Resolver los siguientes ejercicios

Profesor: Jaime H. Ramírez Rios **Página 5** 

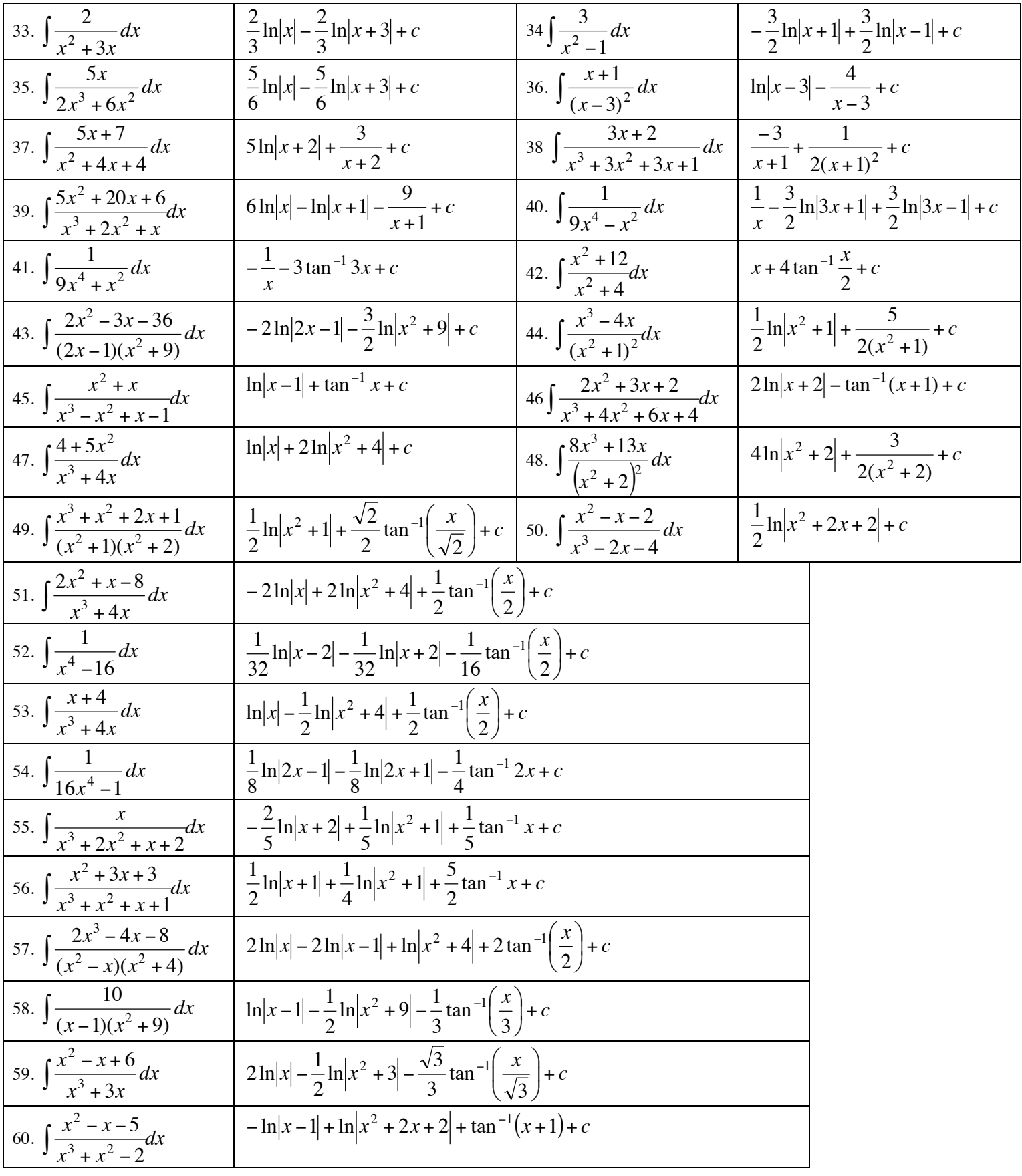